guanfangwangzhan

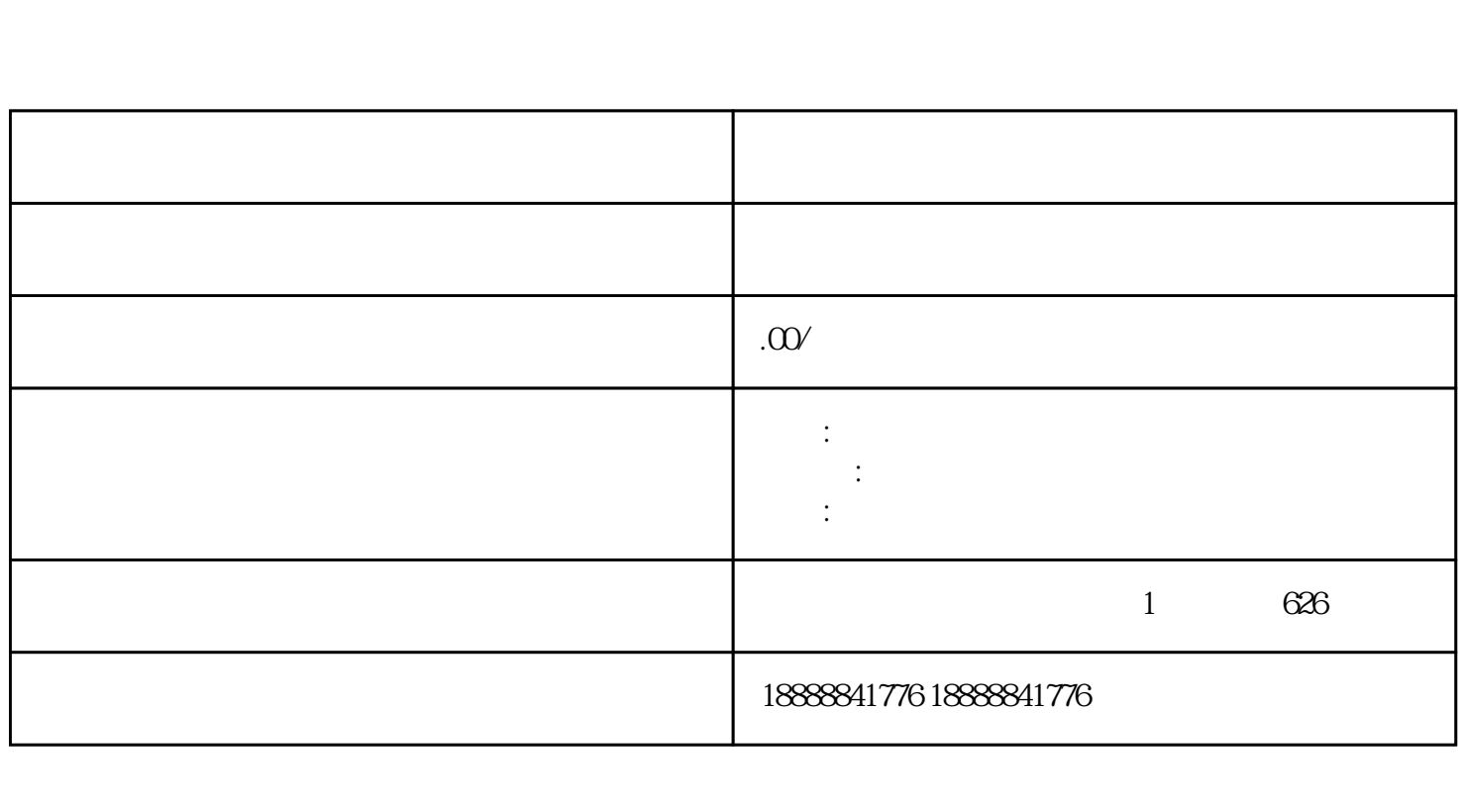